## **Canon Ir1022 Scanner Driver Download For Windows 7 17**

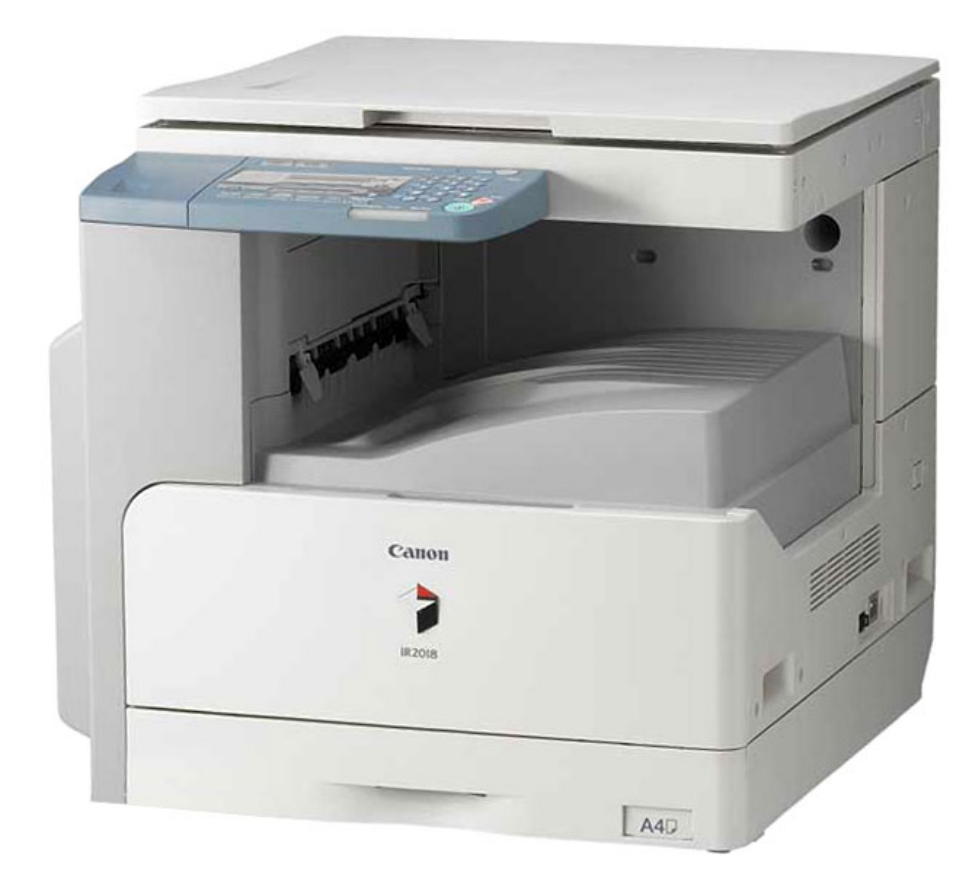

**DOWNLOAD:** <https://byltly.com/2isvh9>

**[Download](https://byltly.com/2isvh9)**

 03 anAiron: I think so. I'm just not sure how to change the default you have a symlink in /usr/share/xsane to your binary and your binary is pointing to the name of the program. if you just go to xsane and hit edit profiles (or similar) you should be able to find the scanner and change it's default have you tried that johncarl? does anyone know of any software that can be used to read and modify the touch screen on a dell laptop? someone told me to try xinput, but that gives me the impression that it's just for xserver. what should i try? anAiron: I tried to change the path to the name of the program and it says no default profile found. I also tried to open up the program and change that and it says there are no scanners. I am also getting a pop up that says "The application 'xsane' received an X Window System error. The error was 'BadWindow (invalid Window parameter)' (requested position 0x0 failed with error code 3) when I try to open it anAiron: could you try to use to see if your scanner is supported? you just need to find the config file and change the name, so that you don't run the binary by default, but the symlink you can find the config file by going to xsane and looking for it Hello, I have a folder with a bunch of files inside it, and I want to create a folder that just contains files from the folder, without it containing the files of the original folder. Can I do that? flametai1: I guess not. bekks: Hm... And I can't make a folder of the contents of the original folder either? flametai1: It's a directory, not a folder. hello bekks: Ah, ok, 82157476af

> [Havij 1.16 Pro Cracked By Exodus 20](http://compnecca.yolasite.com/resources/Havij-116-Pro-Cracked-By-Exodus-20.pdf) [descargar fustinoni semiologia sistema nervioso pdf](http://biobesza.yolasite.com/resources/descargar-fustinoni-semiologia-sistema-nervioso-pdf.pdf) [Star Track SR 150 Receiver Upgrade Software](http://wiebycquo.yolasite.com/resources/Star-Track-SR-150-Receiver-Upgrade-Software.pdf)